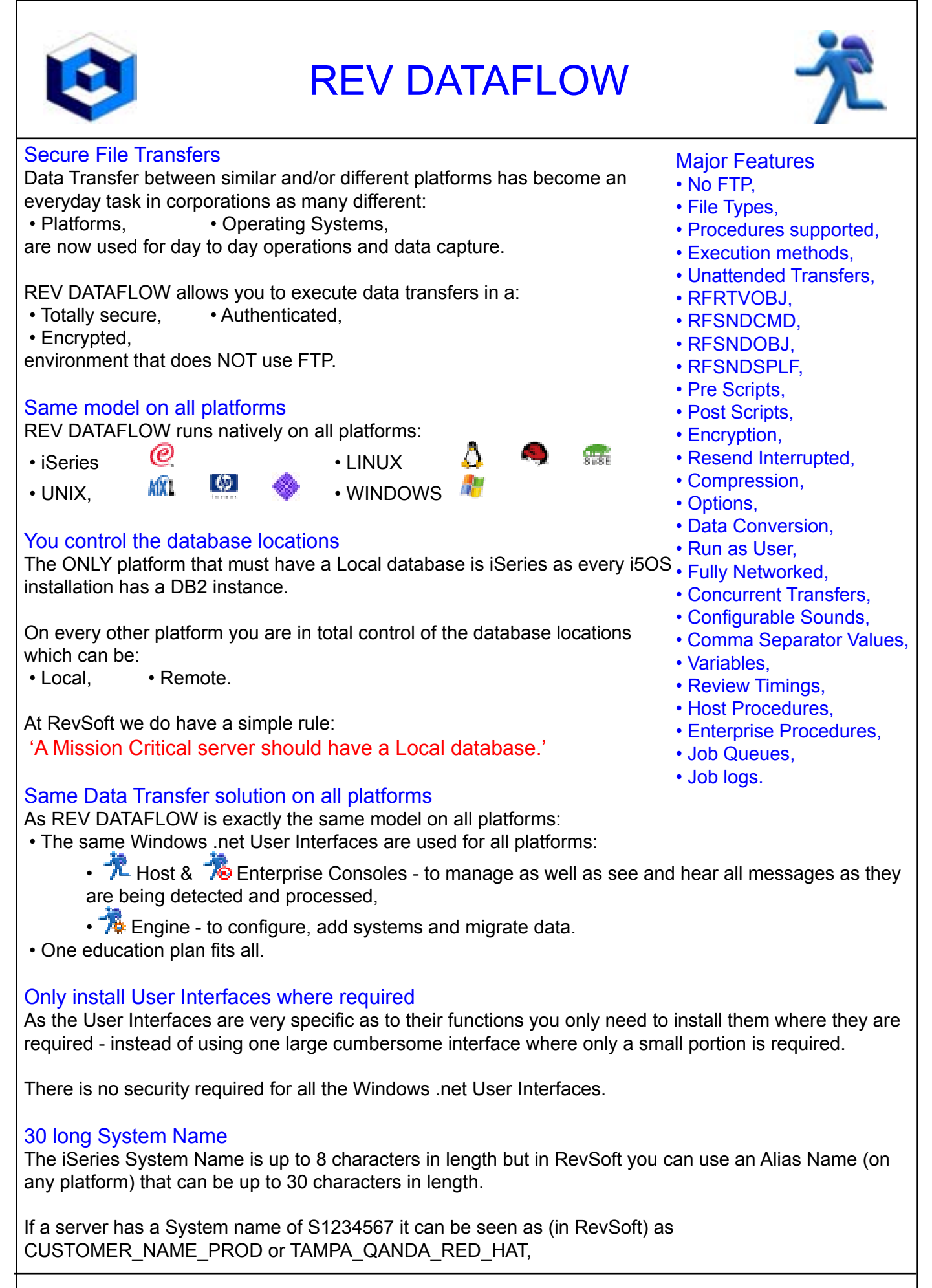

REV FLW ENT 10.2 Data Sheet. **1** www.revsoft.com

<span id="page-1-1"></span><span id="page-1-0"></span>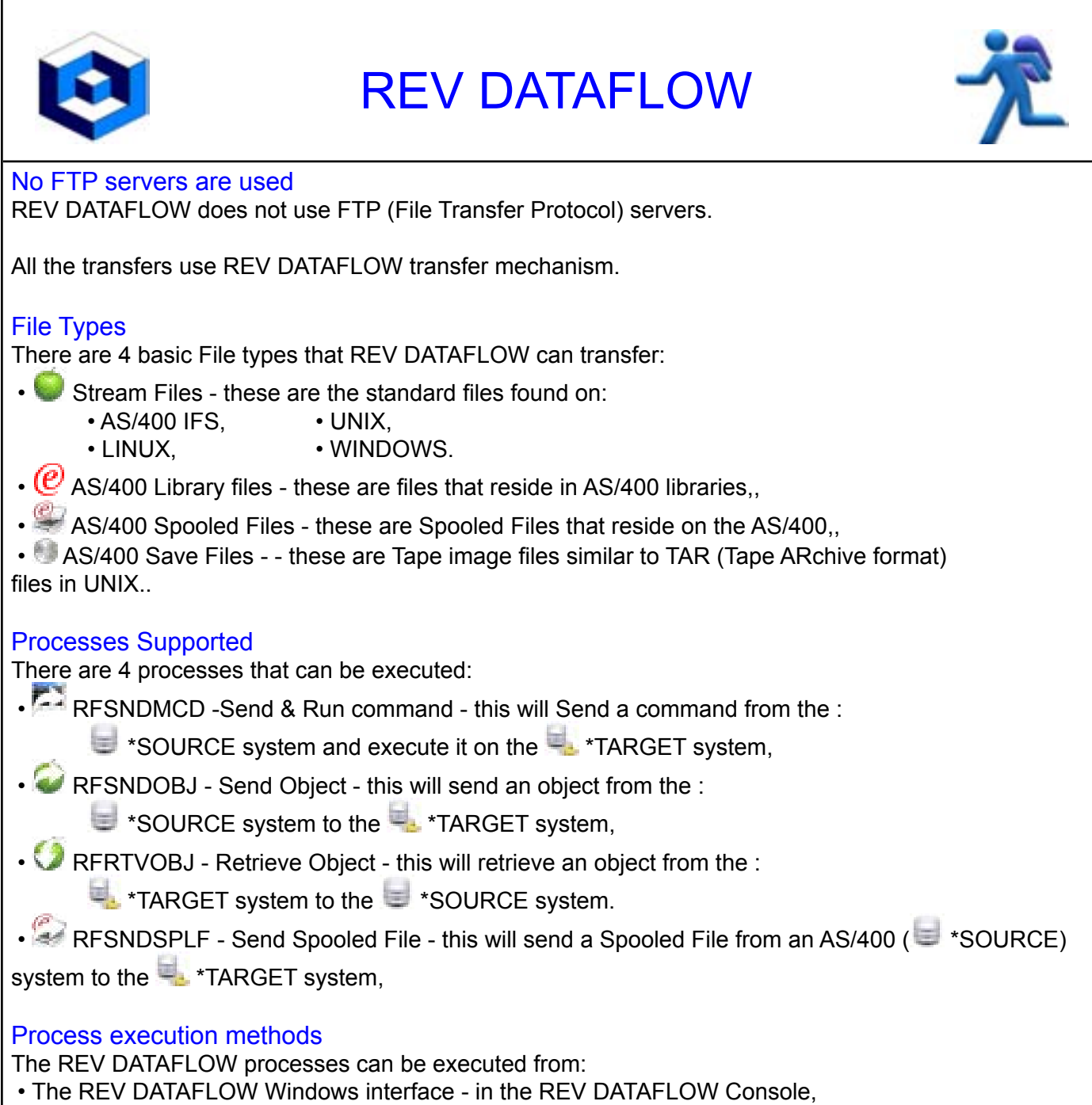

- <span id="page-1-3"></span><span id="page-1-2"></span>• Command on AS/400,
- Command line on AIX, LINUX, UNIX or WINDOWS.

# <span id="page-1-4"></span>Unattended Transfers

REV DATAFLOW can be run in unattended mode by inserting the commands into automation software such as REV SCHEDULER.

<span id="page-2-0"></span>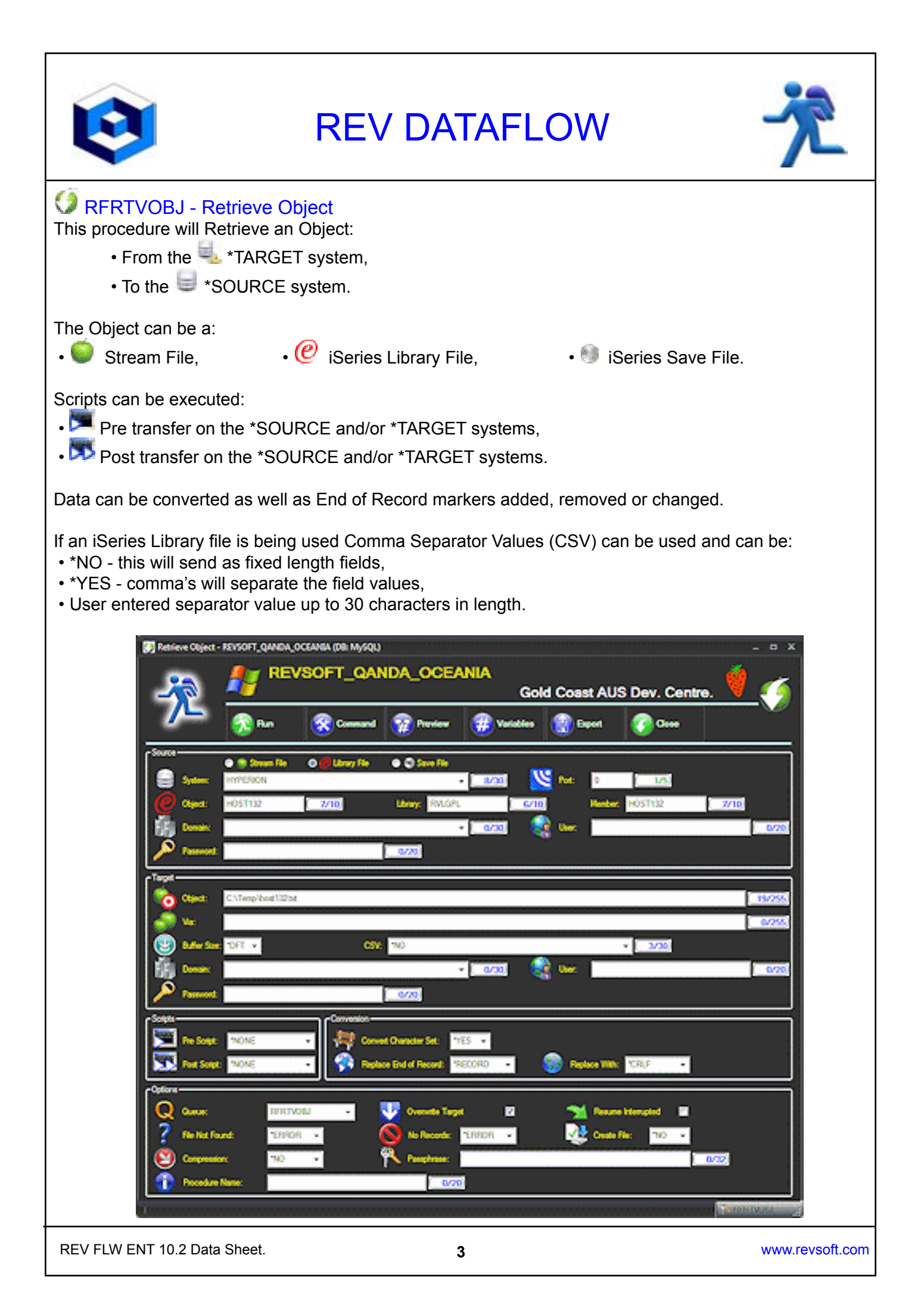

<span id="page-3-0"></span>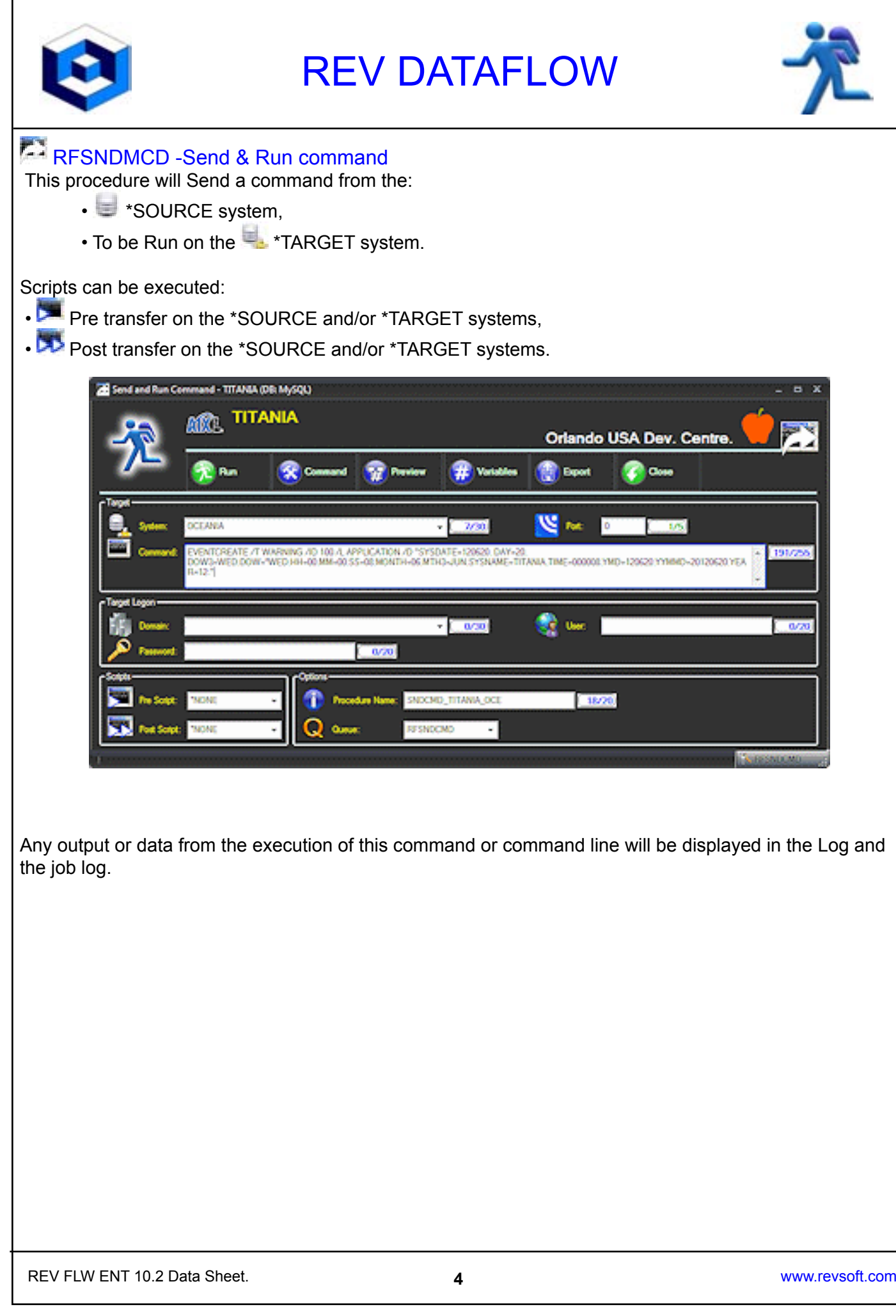

<span id="page-4-0"></span>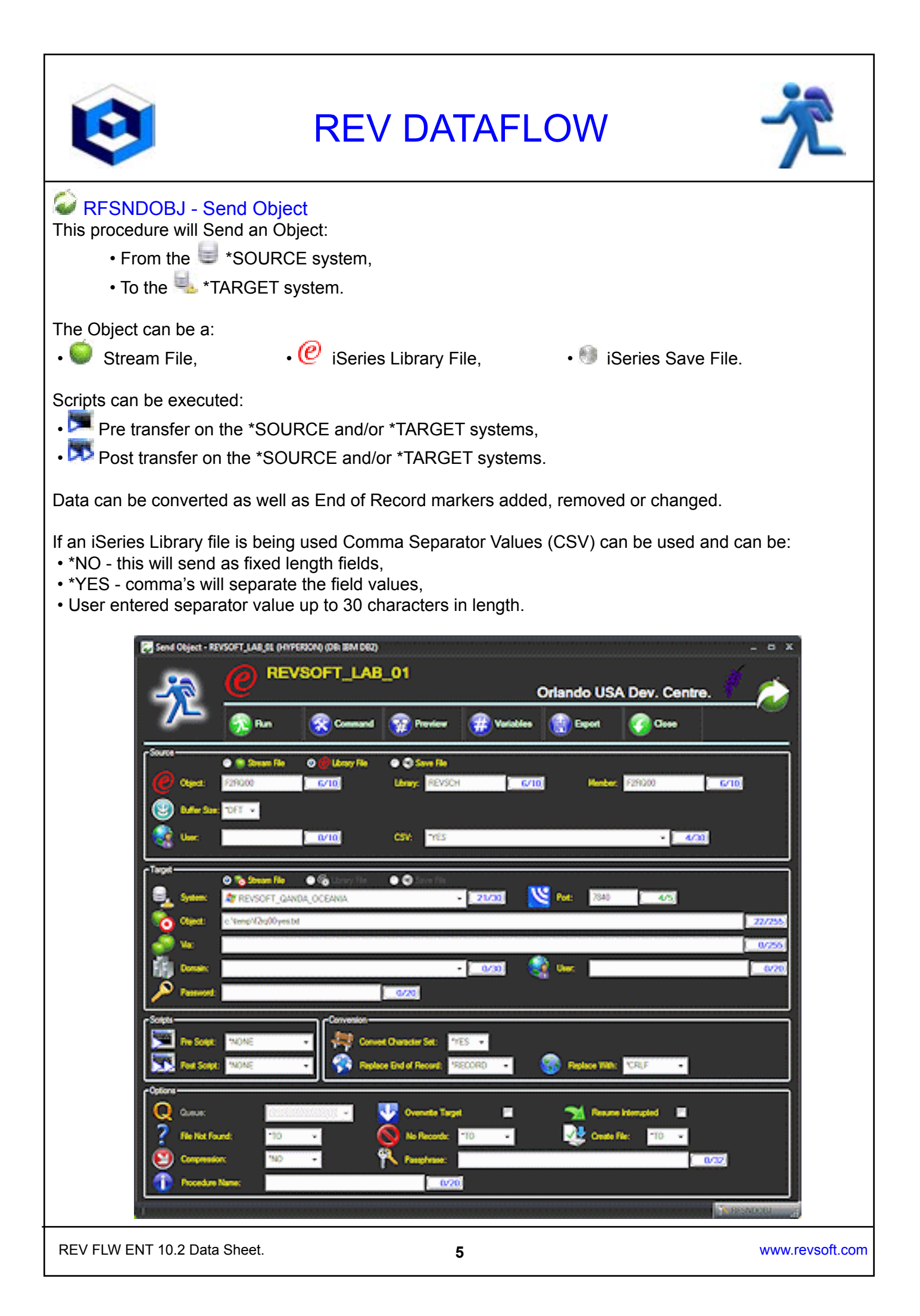

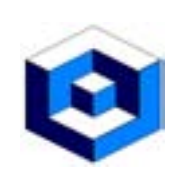

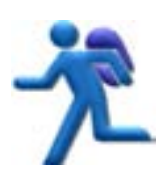

# <span id="page-5-0"></span>**RFSNDSPLF - Send Spooled File**

This procedure will send a Spooled File:

- From an AS/400 ( \* \* SOURCE) system,
- $\cdot$  To the  $\frac{1}{2}$  \*TARGET system.

Scripts can be executed:

- Pre transfer on the \*SOURCE and/or \*TARGET systems,
- **Post transfer on the \*SOURCE and/or \*TARGET systems.**

Data can be converted as well as End of Record markers added, removed or changed.

If the \*TARGET server is a WINDOWS server a .pdf file can also be created during this procedure.

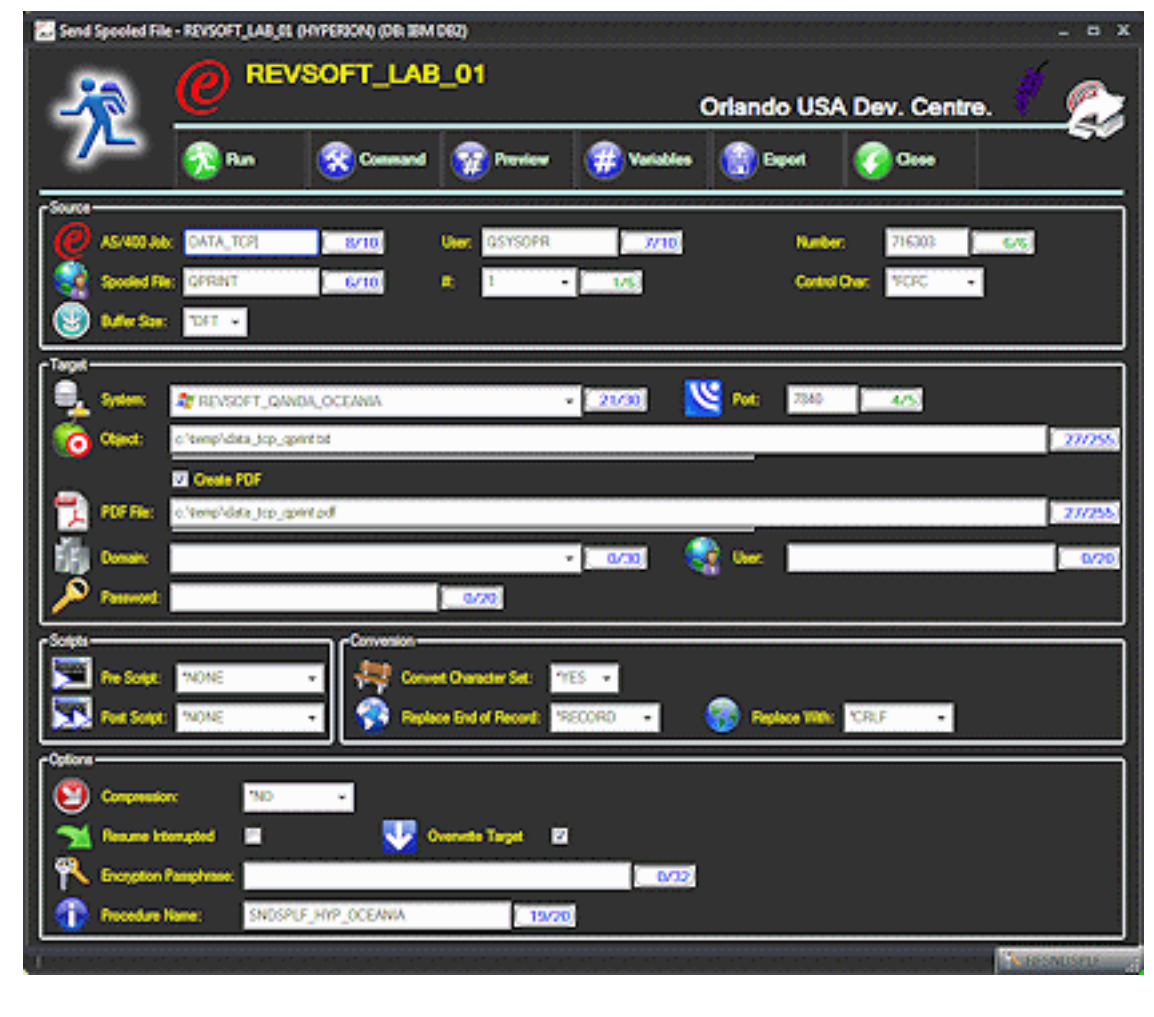

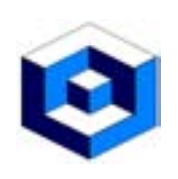

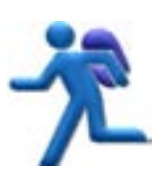

#### <span id="page-6-0"></span>Pre Scripts

Pre Scripts are a list of pre defined Scripts that can be executed on the:

- \*SOURCE,
- \*TARGET,

systems.

Any messages that are detected during the Pre Script process are sent back to the Source system and can be viewed in the Log.

# <span id="page-6-1"></span>Post Scripts

**Post Scripts are a list of pre defined Scripts that can be executed on the:** 

• \*SOURCE,

• \*TARGET,

systems.

Any messages that are detected during the Post Script process are sent back to the Source system and can be viewed in the Log.

### <span id="page-6-2"></span>**Encryption**

To further enhance the security of the transfer REV DATAFLOW uses AES (Advanced Encryption Standard) for every data transfer.

The encryption pass phrase is only partially entered by the user and as such the entire pass phrase cannot be viewed in any place.

### <span id="page-6-3"></span>Resend Interrupted

If a transfer is interrupted and fails (at any point) the process can be restarted at the point where it failed.

The REV DATAFLOW software will detect the actual data bytes sent and restart the transfer process from that point.

### <span id="page-6-4"></span>**Compression**

To effectively utilize the band width REV DATAFLOW can compress the data and maximize the data in each transmission, between the two servers.

The compression used is standard GZip and the space savings will vary depending upon the amount of actual data that can be compressed.

### <span id="page-6-5"></span>**Options**

Some of the Transfer options can be manually selected or reference the Tailoring Options to allow for more generic transfers:

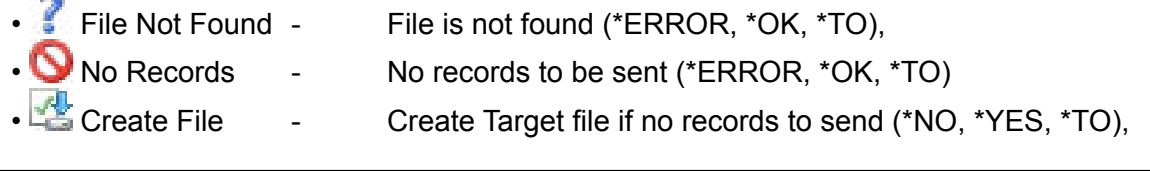

REV FLW ENT 10.2 Data Sheet. **7** www.revsoft.com

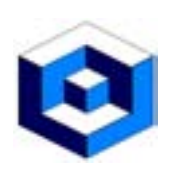

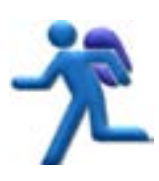

#### <span id="page-7-0"></span>Data Conversion

As part of the Transfer process REV DATAFLOW can convert data.

The conversions can be from and to ASCII and EBCDIC.

Carriage Returns (CR) and/or Line Feeds (LF) can also be added or stripped from the data as

End of Record can be **Replaced with other characters/markers.** 

Data from UNIX and WINDOWS can also be treated as a record by record when sending to or from an AS/400.

# <span id="page-7-1"></span>Run as User

- For correct authentication each process can be provided with a:
- User Profile name if AS/400,
- User Name on AIX, LINUX and UNIX,
- Domain, User and Password on WINDOWS.

#### <span id="page-7-2"></span>Fully Networked

REV DATAFLOW can be fully networked (via REV VIEW) to allow for multiple Focal Points ion your network.

From a Focal Point all REV DATAFLOW procedures can be:

- Controlled,
- Managed,
- Viewed.

#### <span id="page-7-3"></span>Multiple Concurrent Transfers

Multiple REV DATAFLOW transfers can be executed concurrently.

#### <span id="page-7-4"></span>Configurable Sounds

 • Play sounds, • Change colors, whenever a REV

network.

The Host and Enterprise Procedures can be configured for sounds to be played based on the detection of status changes of Procedures.

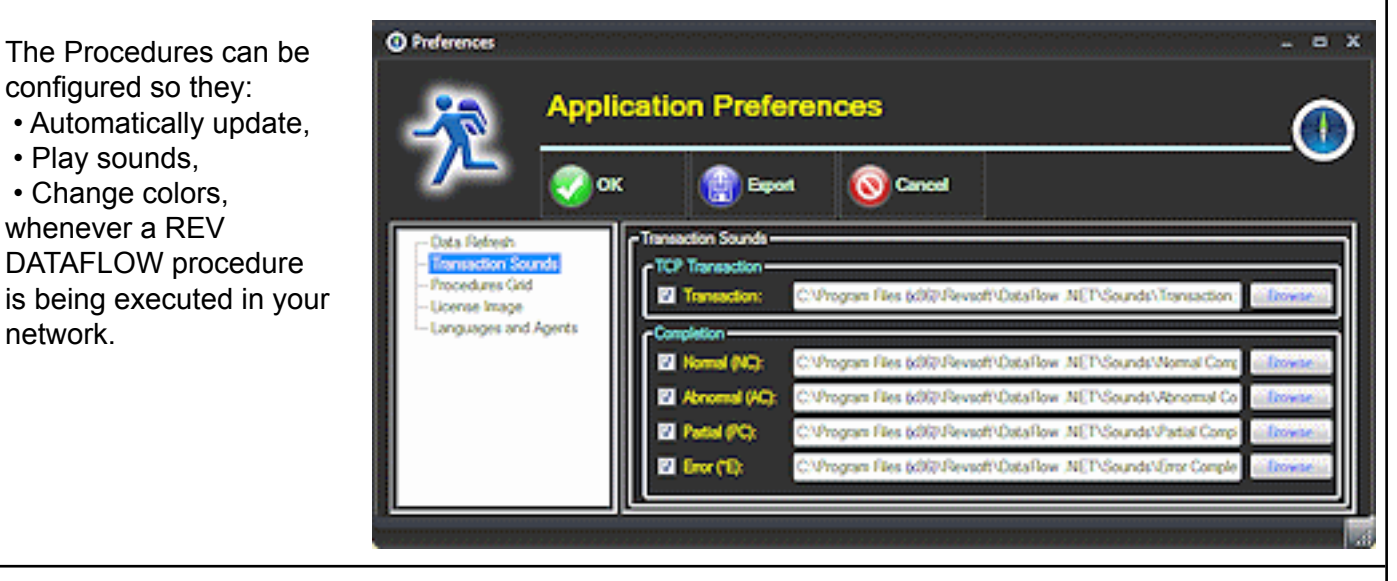

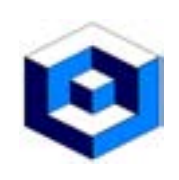

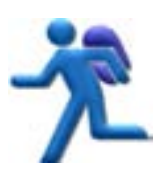

#### <span id="page-8-0"></span>Comma Separator Values

If an iSeries Library file is being used Comma Separator Values (CSV) can be used and can be:

- \*NO this will send as fixed length fields,
- \*YES comma's will separate the field values,
- User entered separator value up to 30 characters in length.

### <span id="page-8-1"></span>**Variables**

The variables that can be used in REV DATAFLOW fall into 2 areas:

- Procedure variables,
- System variables.

When variables are used there is also a Preview that allows you to view the: • Defined value: SNDMSG MSG('Starting #PRCCMD which is #PRCNAME ID - #PRCINTID from Server #PRCSOURCE')

TOUSR(\*SYSOPR),

• Execution value:

SNDMSG MSG('Starting RFSNDOBJ which is SEND\_EDI\_ORDERS - 201217100000019 from Server WIN\_EDI\_SERVERS\_01') TOUSR(\*SYSOPR).

The variables can be used in the:

• Pre Scripts, • Transfer object names, • Post Scripts.

All variables (Procedure and System) can all be identified by the # character.

Some of the System shipped variables are as follows:

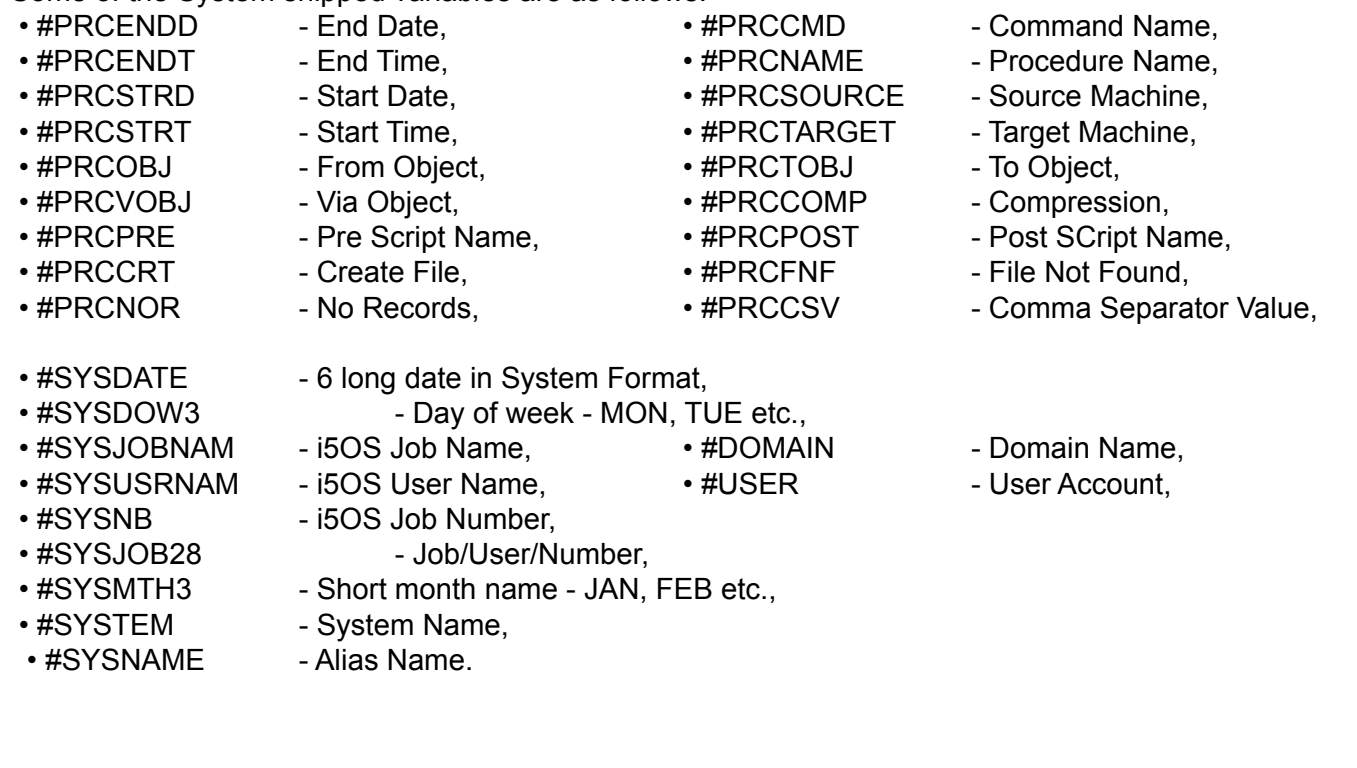

<span id="page-9-0"></span>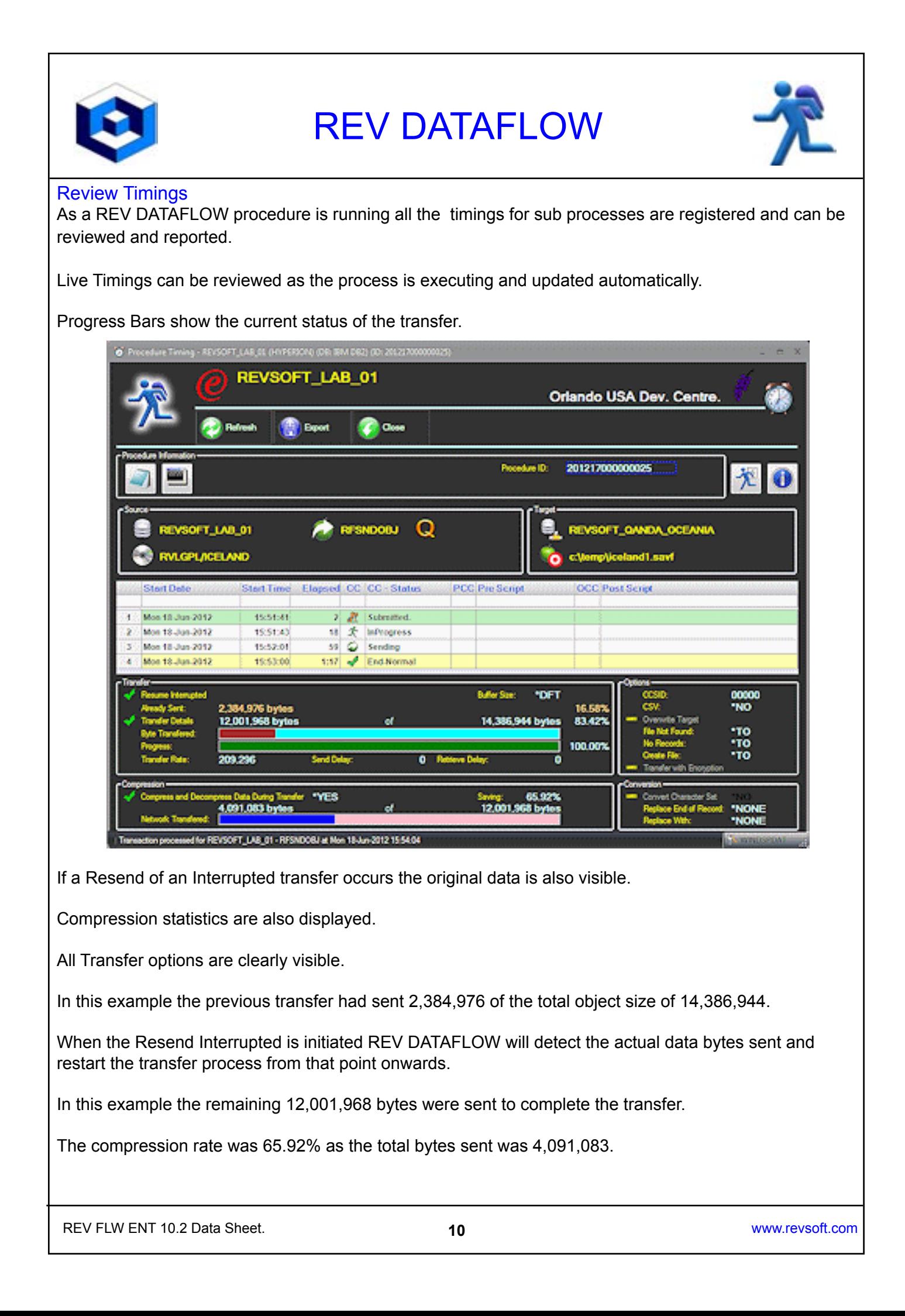

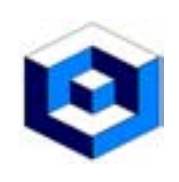

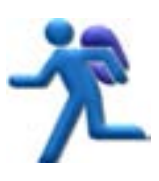

#### Procedures Panels

 When REV DATAFLOW Procedures are executing (or have been executed) you need to have a mechanism to control and manage them - this is performed by the Procedures Panels.

This will show all the Procedures that have been executed or are being executed on a date or the date range.

As jobs are running they will:

• Change colors, **• Play Sounds,** to reflect the current status of the REV DATAFLOW Procedures.

From the Procedures Panel you can:

• Re Send, **• Re Send Interrupted,** • Investigate and Manage, REV DATAFLOW Procedures.

The Procedures Panel will be the panel most used by the operations personnel within your corporation to control the Transfers executed by REV DATAFLOW.

#### <span id="page-10-0"></span>Host Procedures

An Host Procedures Panel to allow you to control and manage Procedures on a Server.

#### <span id="page-10-1"></span>Enterprise Procedures

An Enterprise Procedures Panel to allow you to control and manage Procedures on all networked Servers.

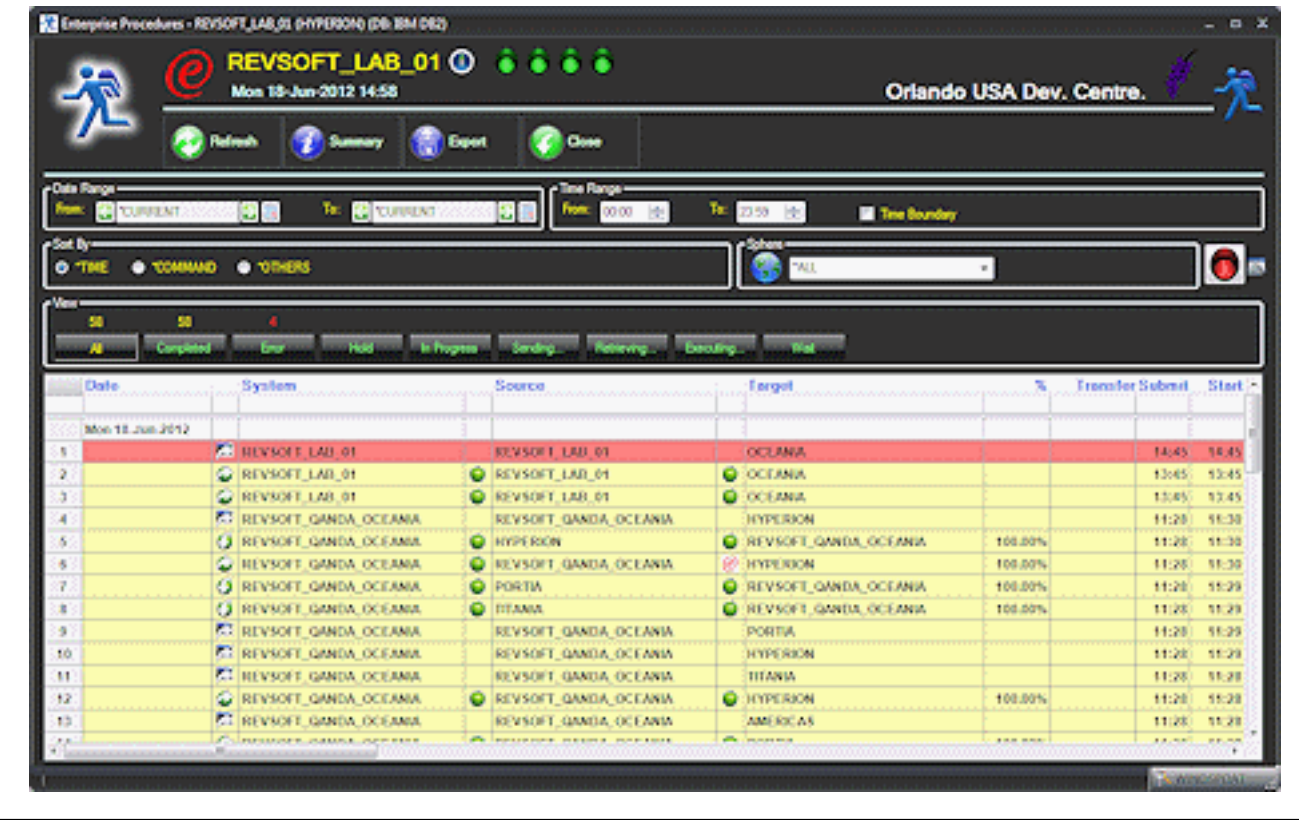

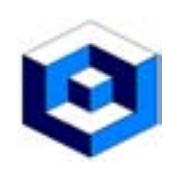

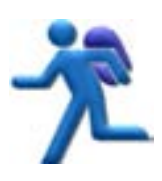

#### <span id="page-11-0"></span>Job Queues (LINUX, UNIX & WINDOWS only)

**Q** Jobs Queues allow you to control the streaming of the execution of Data Transfers.

A single streamed Job Queue will only allow 1 Data Transfer to be executed at a time.

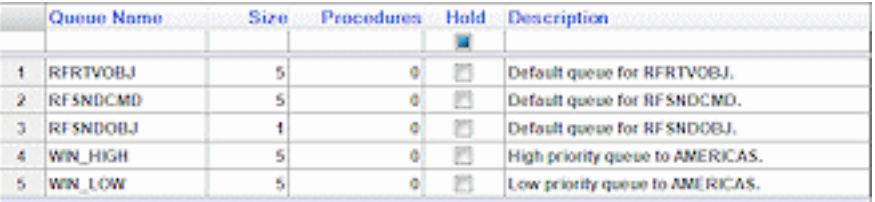

All Job Queues are user defined and controlled where you can:

- Define new Job Queues,
- Define and update the depth of the Job Queue,
- Hold and Release the Job Queue,
- Work with the Data Transfers on the Job Queue.

#### <span id="page-11-1"></span>Job logs (LINUX, UNIX & WINDOWS only)

**All Data Transfers executed create a job log and this shows complete details of the execution of the** Procedure.

Tue 19-Jun-12 00:05:04

The header of the job log contains:

• Version and Build of the Engine,

- Details of the:
	- System name,
	- Alias name,
	- Platform,
	- Type,
	- DB location,
	- Process Id,
- Command Line Name,
- Run Id.

Job logs can be exported as:

- .pdf,
- $\cdot$  .txt.

files.

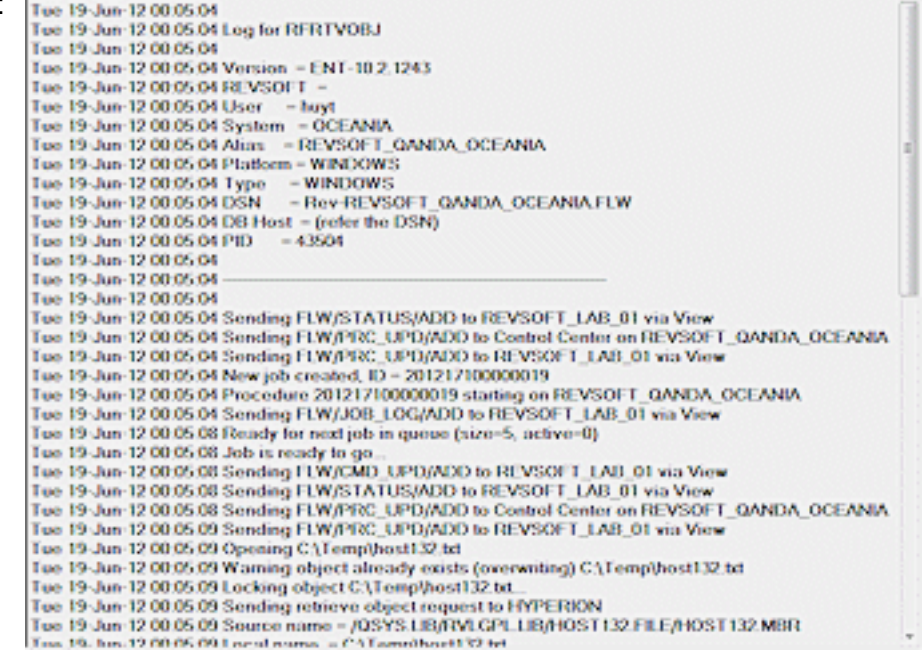